$12010$  $27232v$ , AAPFLINBAEB

# KASAK ХАЛҚЫНДАҒЫ. СЕМЬЯ МЕН HEKE

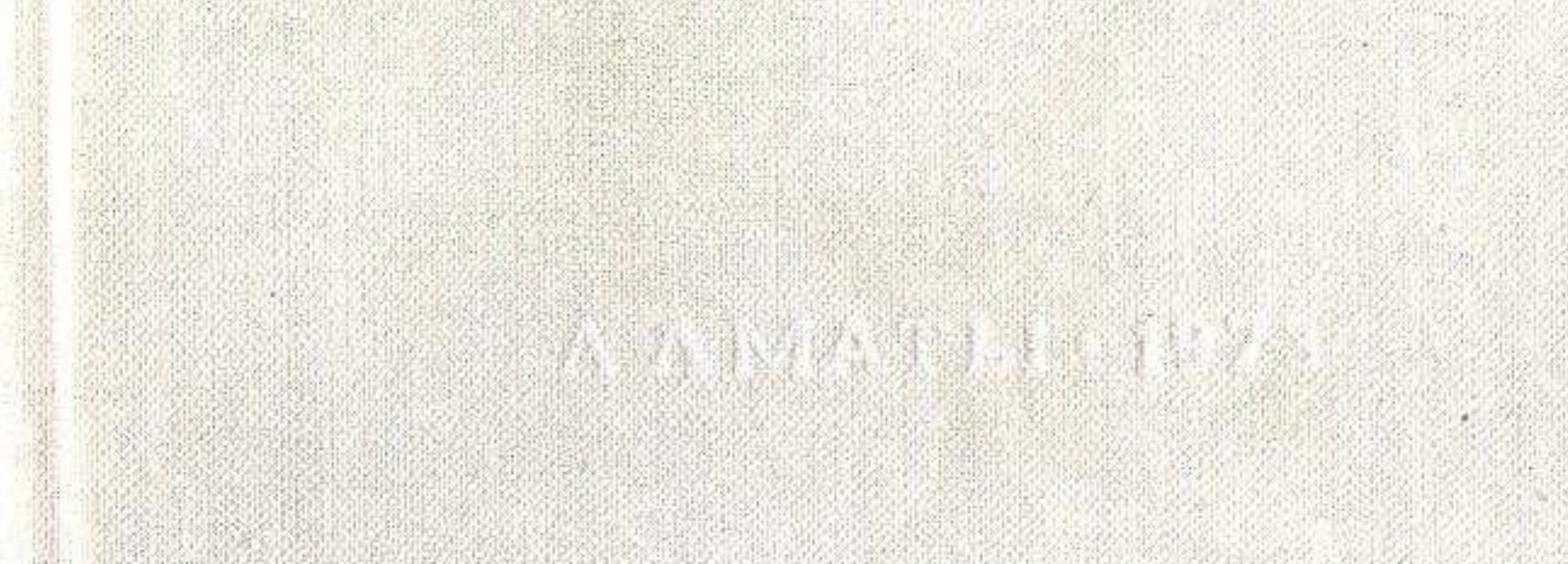

#### MA3M¥HЫ

3

Kipicne

#### Бірінші тарау

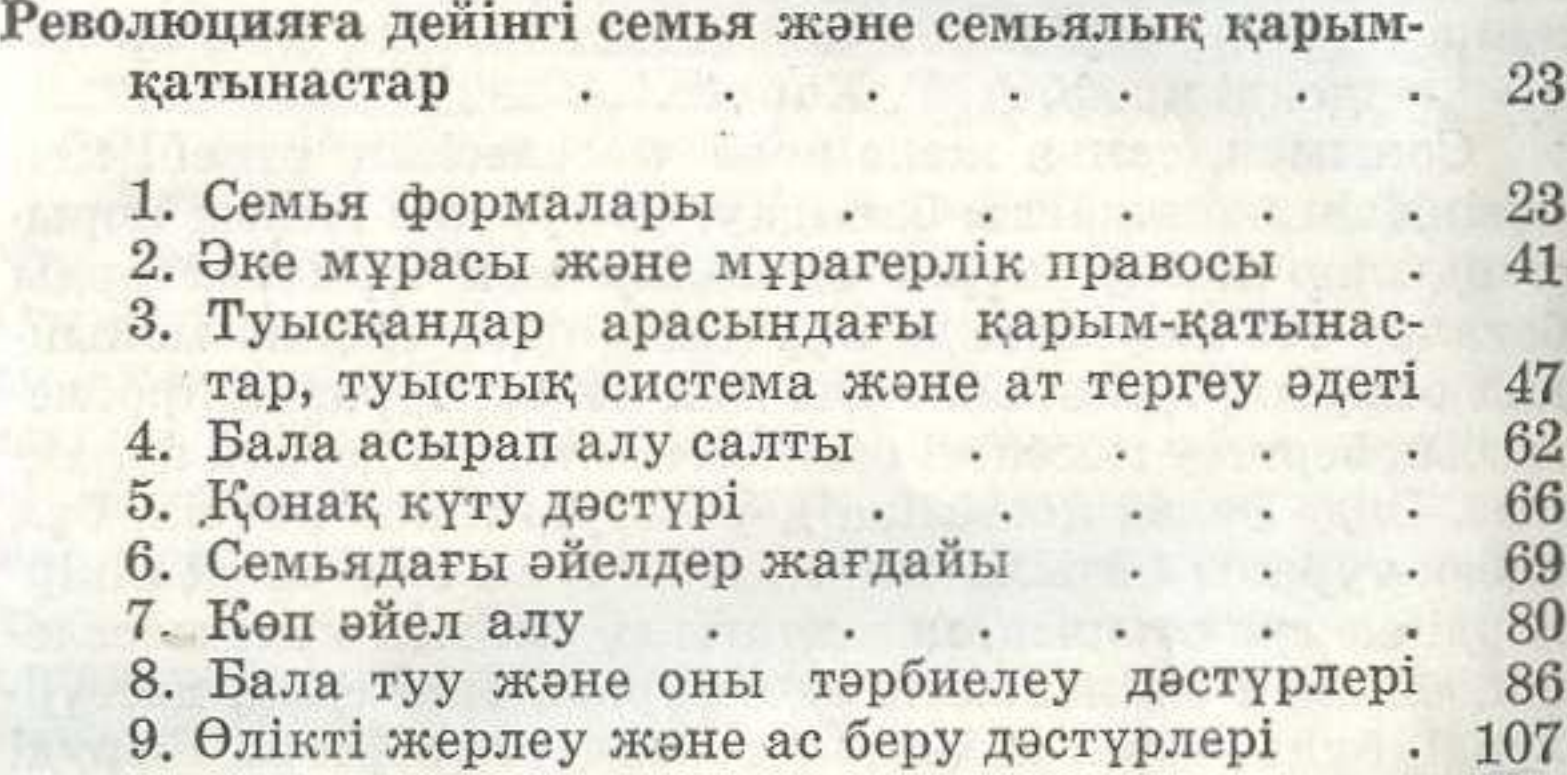

### Екінші тарау

дейінгі неке құру түрлері, үйлену Революцияға 145 тойы және оған байланысты әдет-ғұрыптар.

1. Некелесушілер жасы, экзогамиялық және 145 діни тосқауылдар  $\epsilon$ 2. Неке құру түрлері . . . . 154 3. Куда түсіп, қалыңдық айттыру дәстүрі жә-182 не оған байланысты әдет-ғұрыптар.  $\sim$ 4. Ұрын бару тойы және оған байланысты 189 әдет-ғұрыптар . . . . . 5. Үйлену тойы және оған байланысты әдет-200 ғұрыптар . . . . .

326

## Y шінші тарау

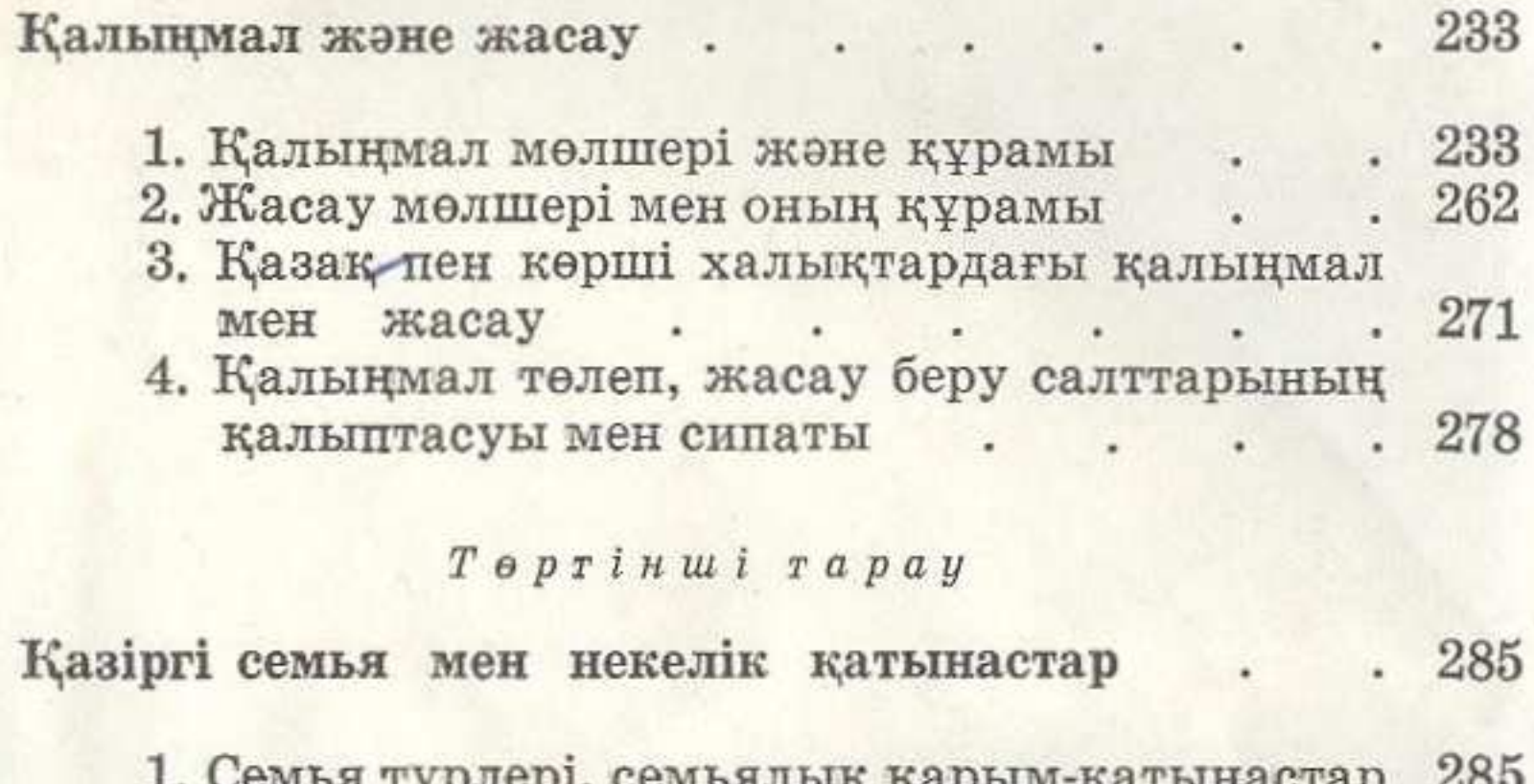

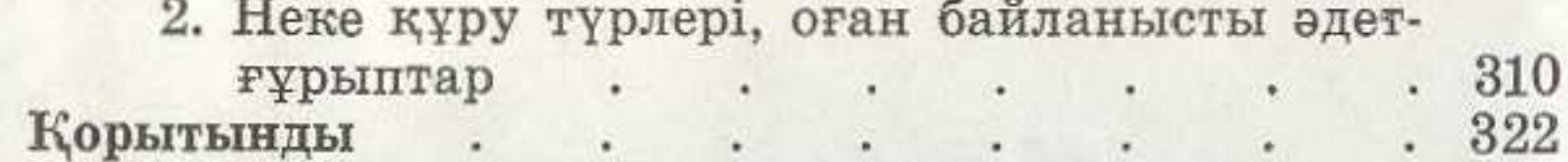

**● 100 全力** 

 $-50 - 111$ 

 $-211$